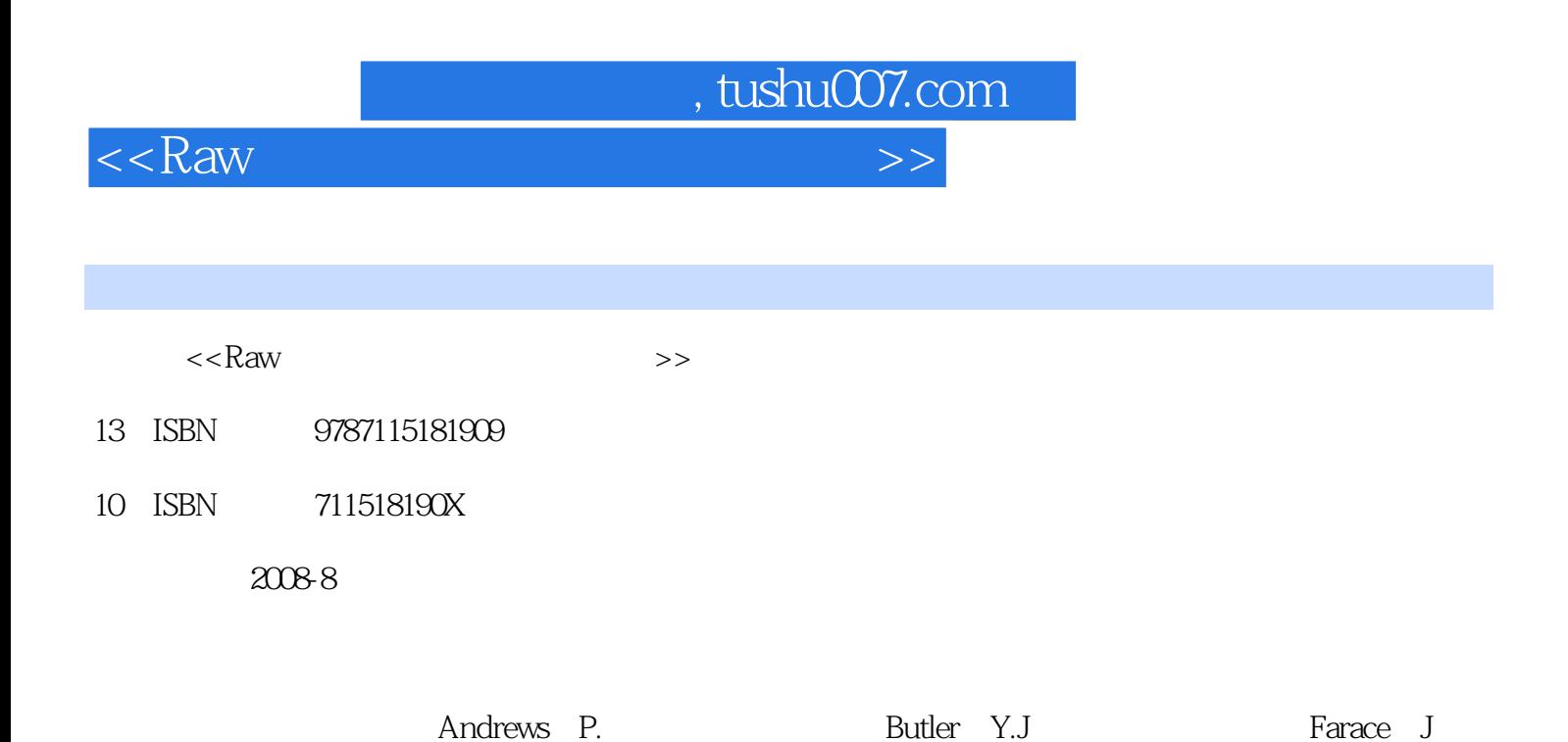

页数:229

PDF

http://www.tushu007.com

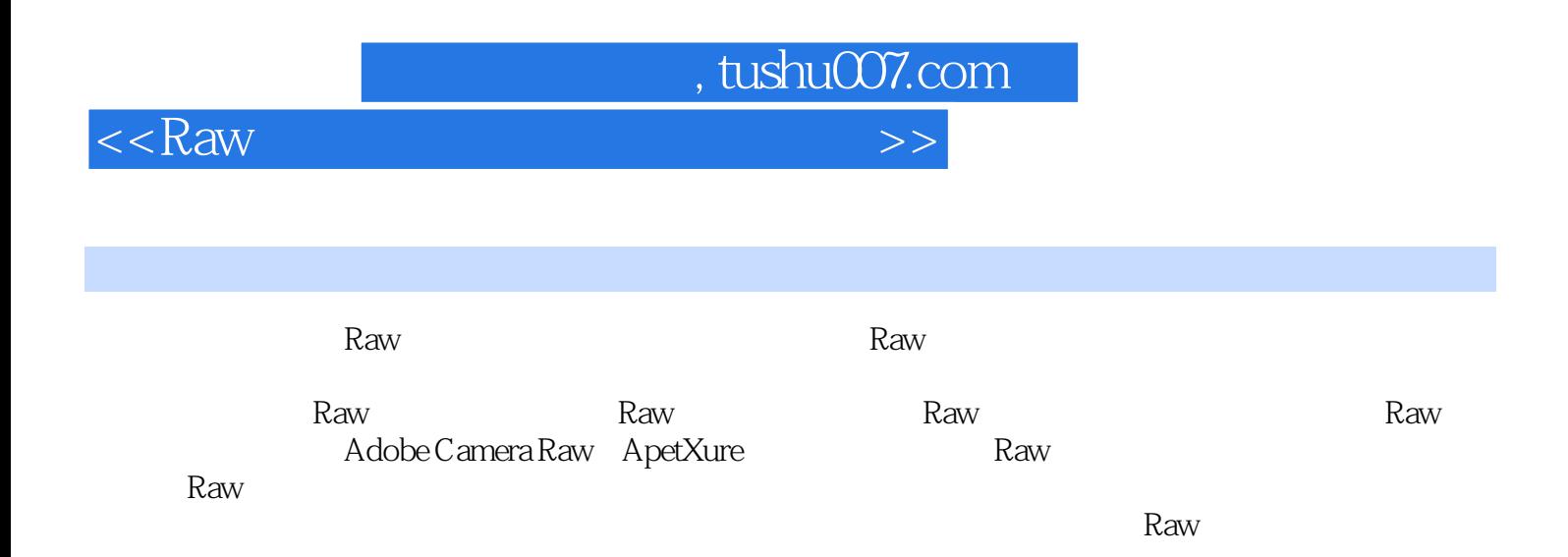

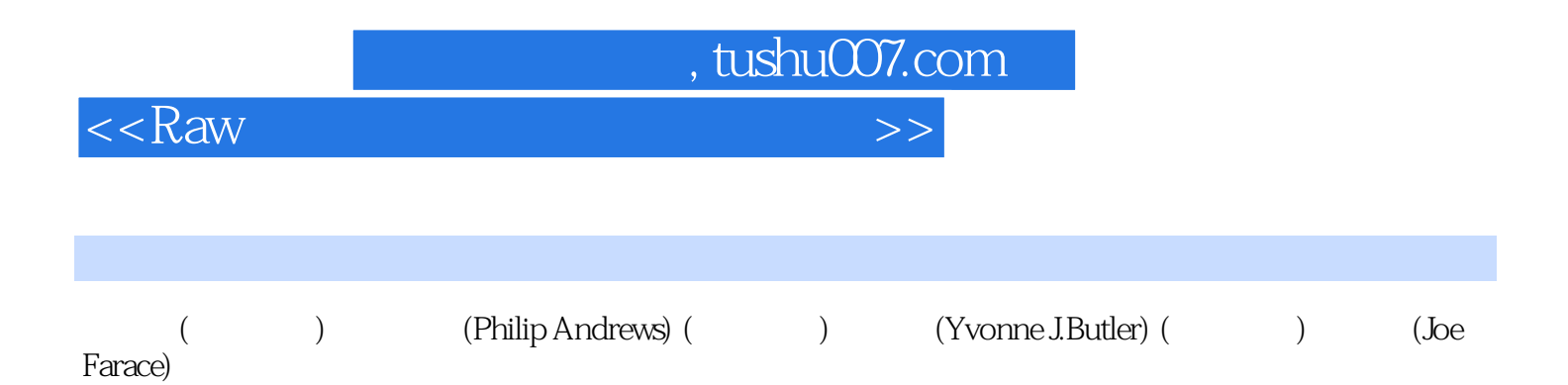

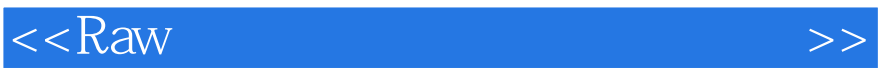

, tushu007.com

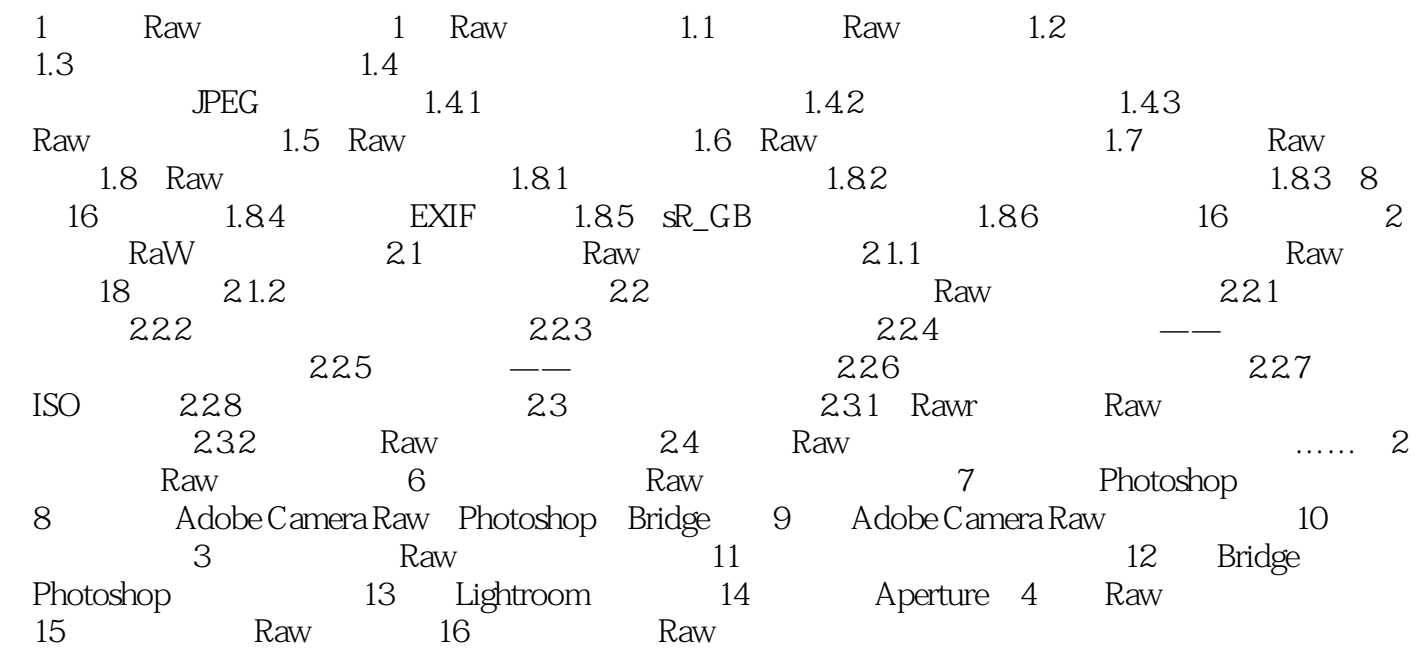

 $,$  tushu007.com

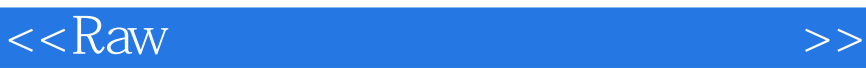

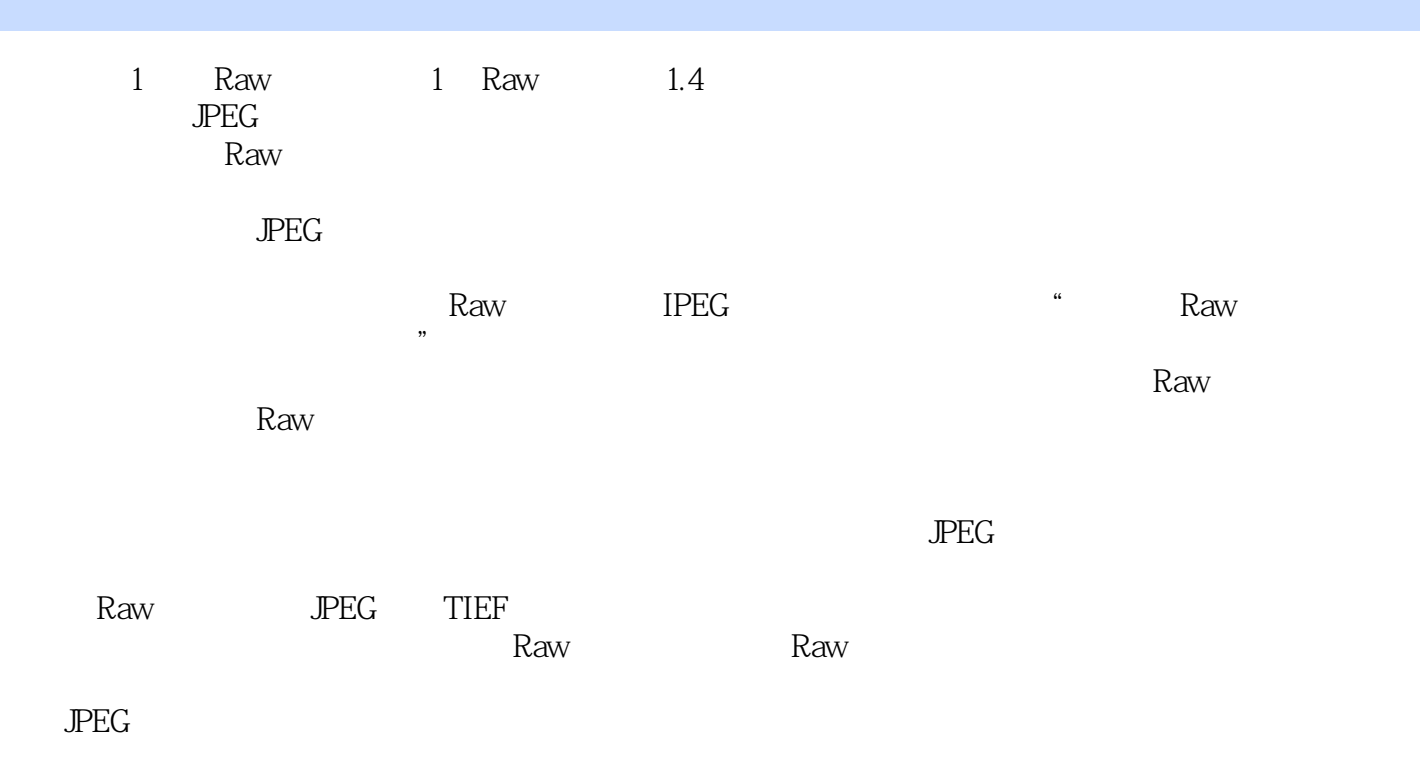

Photoshop

 $\rm{Raw}$ 

 $JPEG$ 

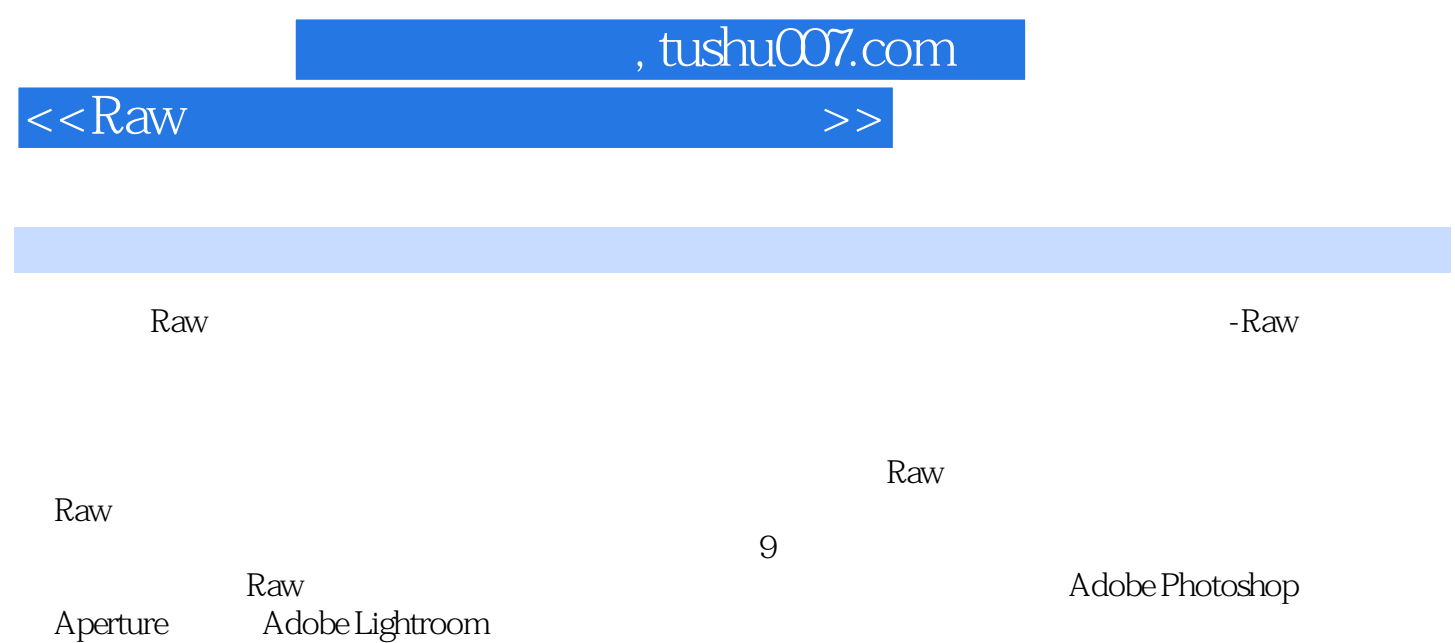

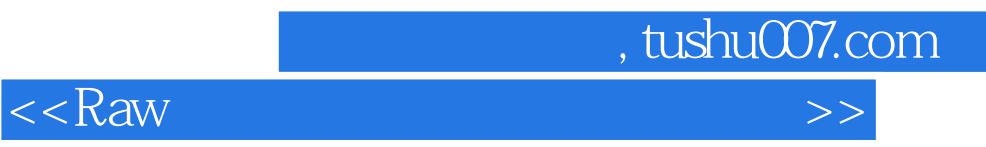

本站所提供下载的PDF图书仅提供预览和简介,请支持正版图书。

更多资源请访问:http://www.tushu007.com